# АВТОНОМНАЯ НЕКОММЕРЧЕСКАЯ ПРОФЕССИОНАЛЬНАЯ ОБРАЗОВАТЕЛЬНАЯ ОРГАНИЗАЦИЯ **«Колледж информационных технологий и финансов»**

**(АН ПОО «Колледж информационных технологий и финансов»)**

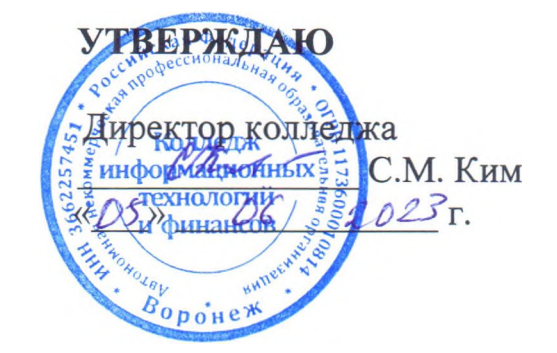

## **РАБОЧАЯ ПРОГРАММА ПРОФЕССИОНАЛЬНОГО МОДУЛЯ**

## **ПМ.02 НАСТРОЙКА И ОБЕСПЕЧЕНИЕ РАБОТОСПОСОБНОСТИ ПРОГРАММНЫХ И АППАРАТНЫХ СРЕДСТВ УСТРОЙСТВ ИНФОКОММУНИКАЦИОННЫХ СИСТЕМ**

### **ПО ПРОФЕССИИ**

**09.01.04 «Наладчик аппаратных и программных средств инфокоммуникационных систем»**

*Направленность «Наладчик аппаратных и программных средств»*

**Воронеж**

**2023 г.**

## **СОДЕРЖАНИЕ**

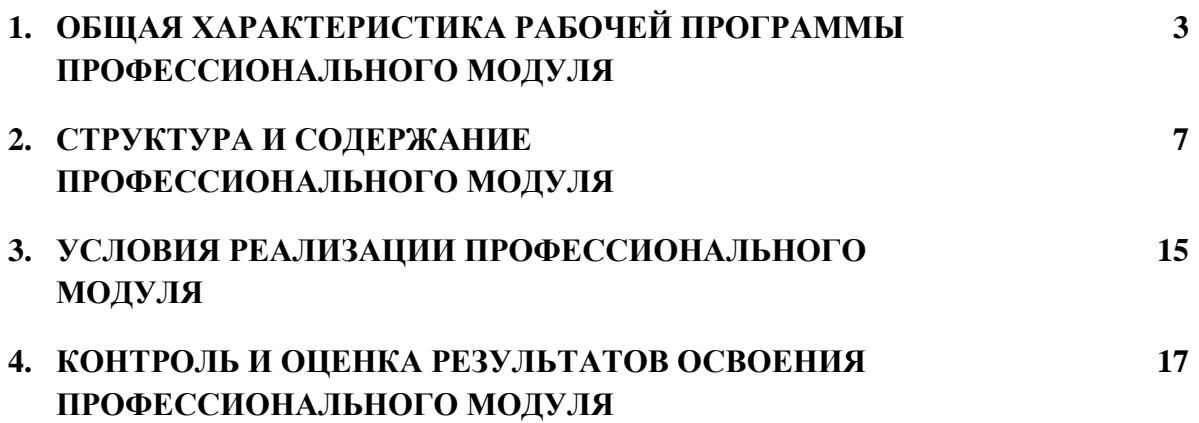

### **1. ОБЩАЯ ХАРАКТЕРИСТИКА РАБОЧЕЙ ПРОГРАММЫ ПРОФЕССИОНАЛЬНОГО МОДУЛЯ**

### **ПМ 02 Настройка и обеспечение работоспособности программных и аппаратных средств устройств инфокоммуникационных систем**

#### **1.1. Цель и планируемые результаты освоения профессионального модуля**

В результате изучения профессионального модуля обучающийся должен освоить основной вид деятельности Настройка и обеспечение работоспособности программных и аппаратных средств устройств инфокоммуникационных систем по профессии 09.01.04 Наладчик аппаратных и программных средств инфокоммуникационных системи соответствующие ему общие компетенции и профессиональные компетенции:

#### 1.1.1. Перечень общих компетенций:

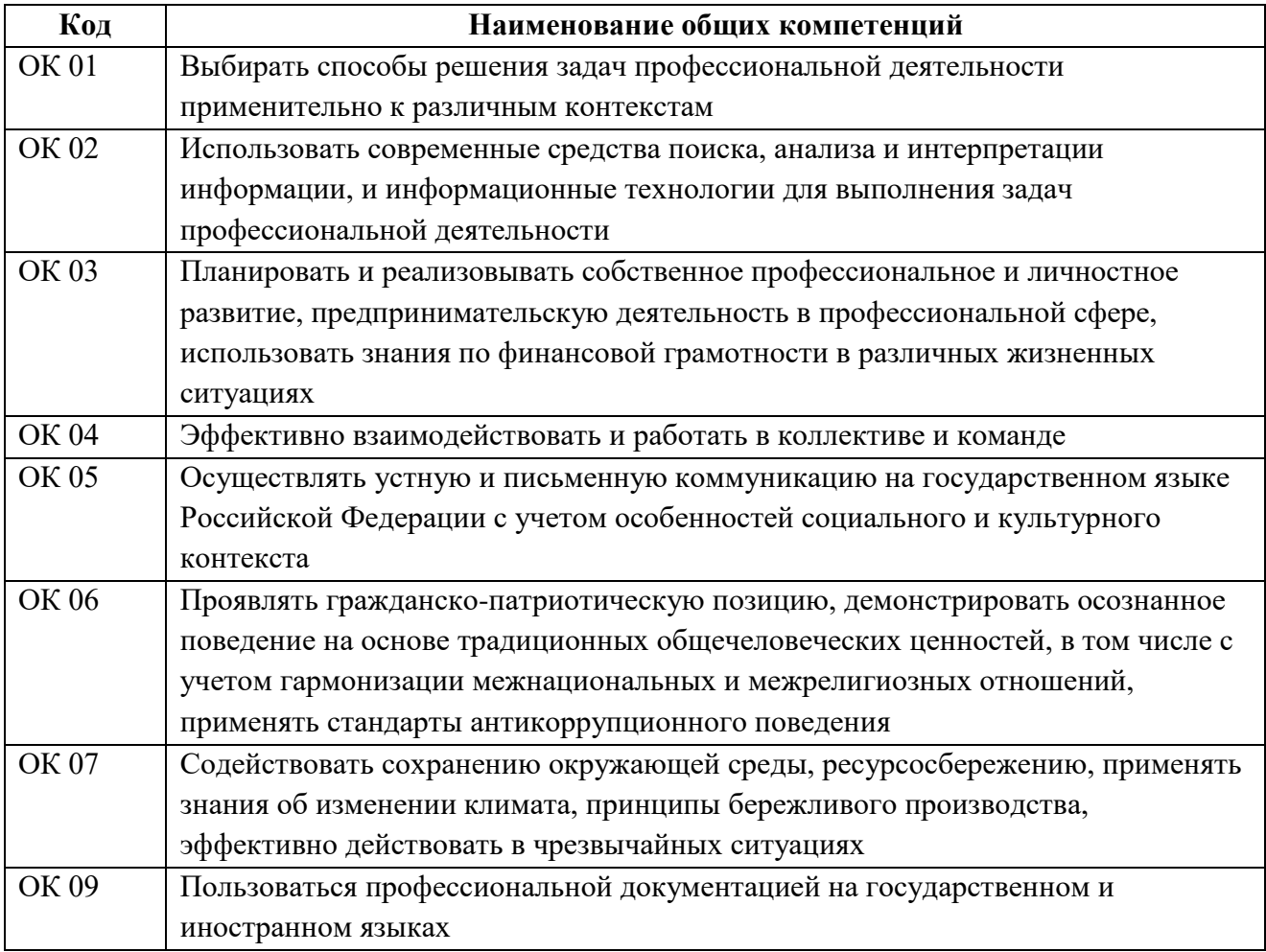

### 1.1.2. Перечень профессиональных компетенций

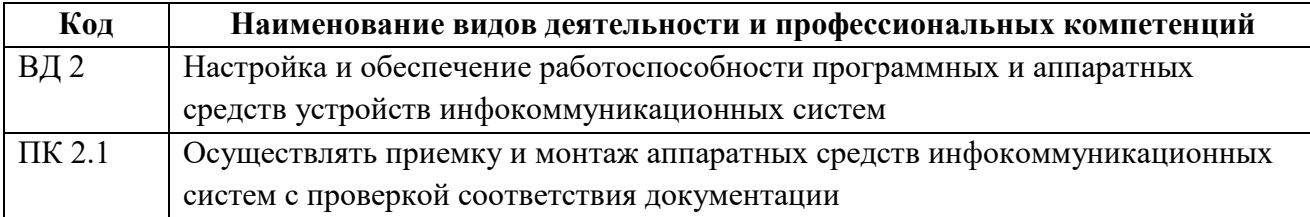

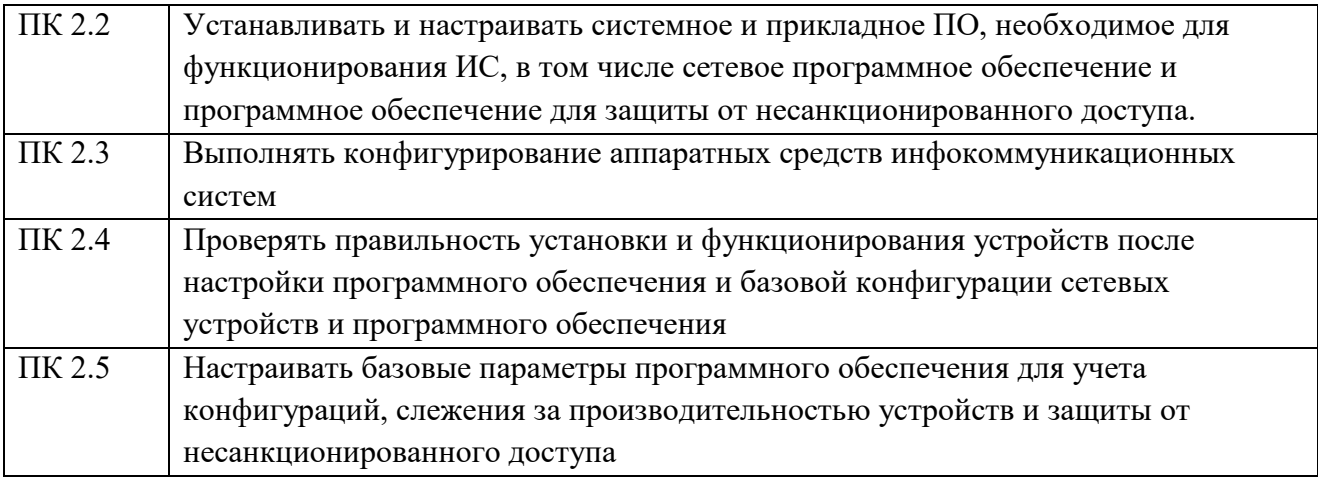

1.1.3. В результате освоения профессионального модуля обучающийся должен:

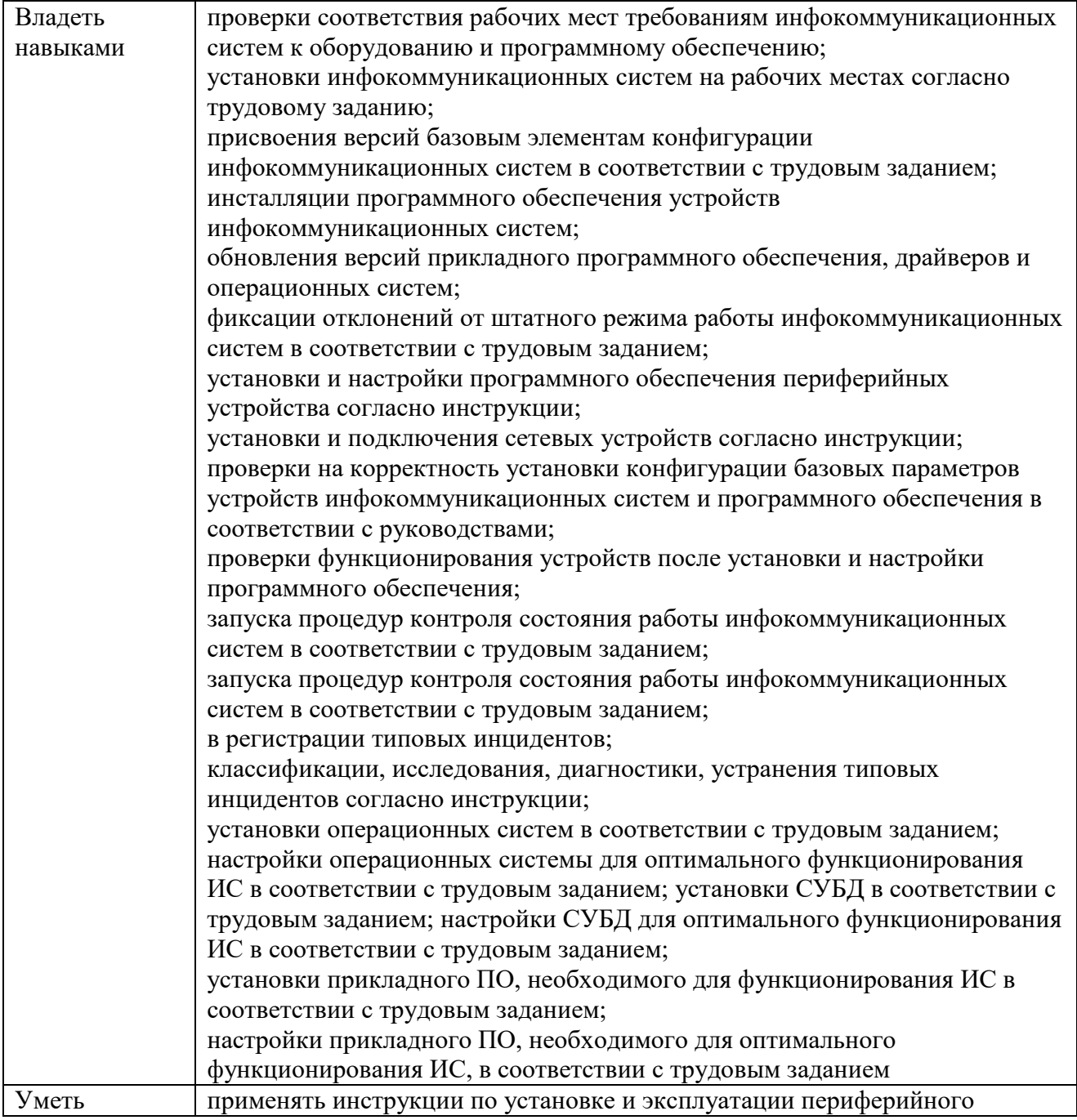

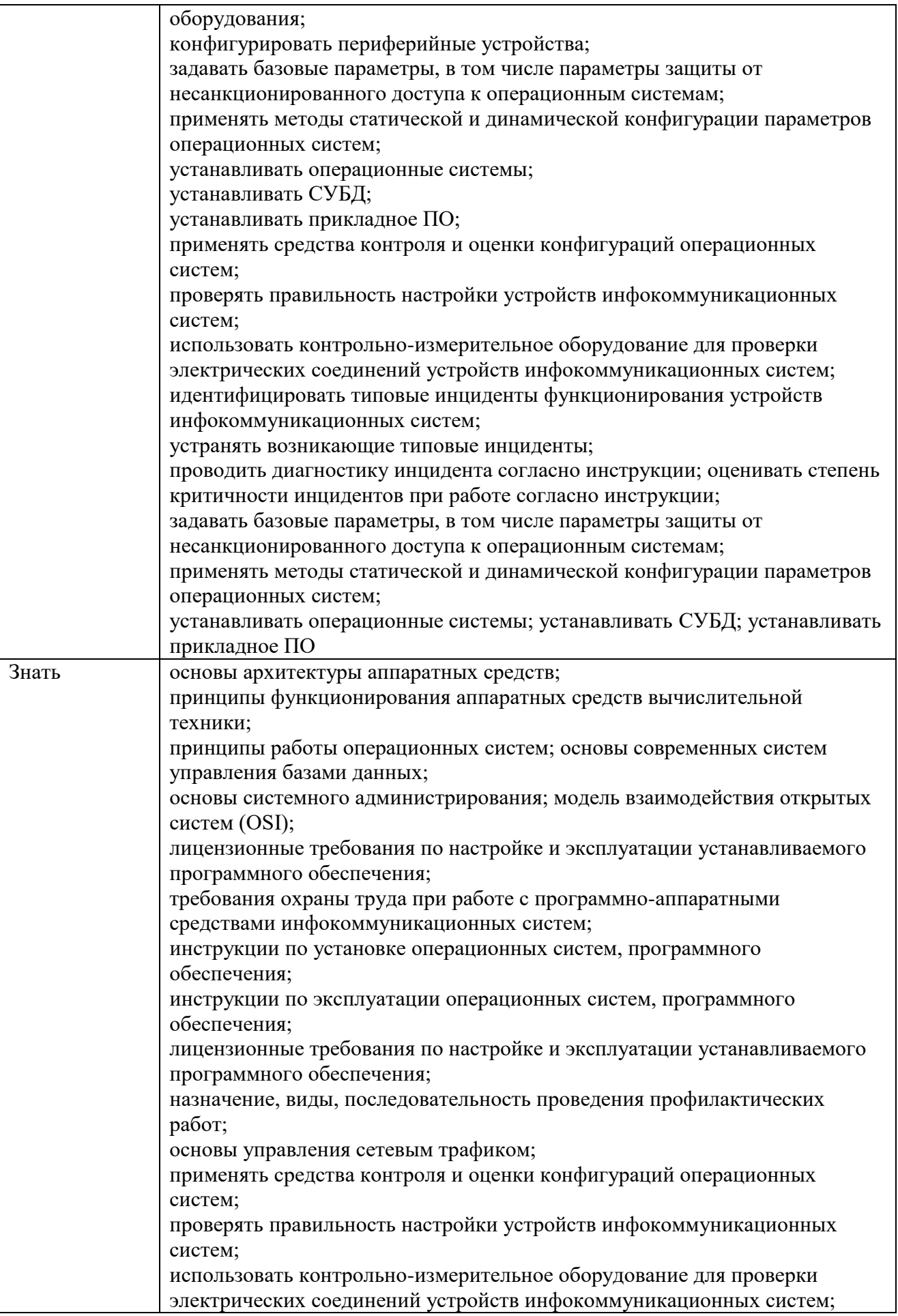

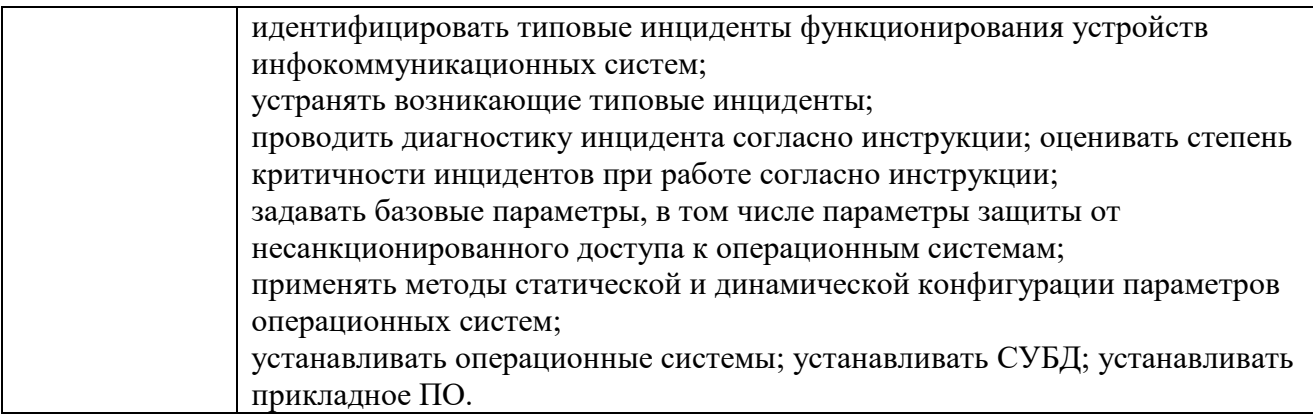

### **1.2. Количество часов, отводимое на освоение профессионального модуля**

Всего 646 часов

в том числе в форме практической подготовки 526 часов.

Из них на освоение МДК 180 часов

в том числе самостоятельная работа 13 часов

практики, в том числе учебная 180 часов

производственная 216 часов.

Промежуточная аттестация экзамен по модулю

## **2. СТРУКТУРА И СОДЕРЖАНИЕ ПРОФЕССИОНАЛЬНОГО МОДУЛЯ**

## **2.1. Структура профессионального модуля**

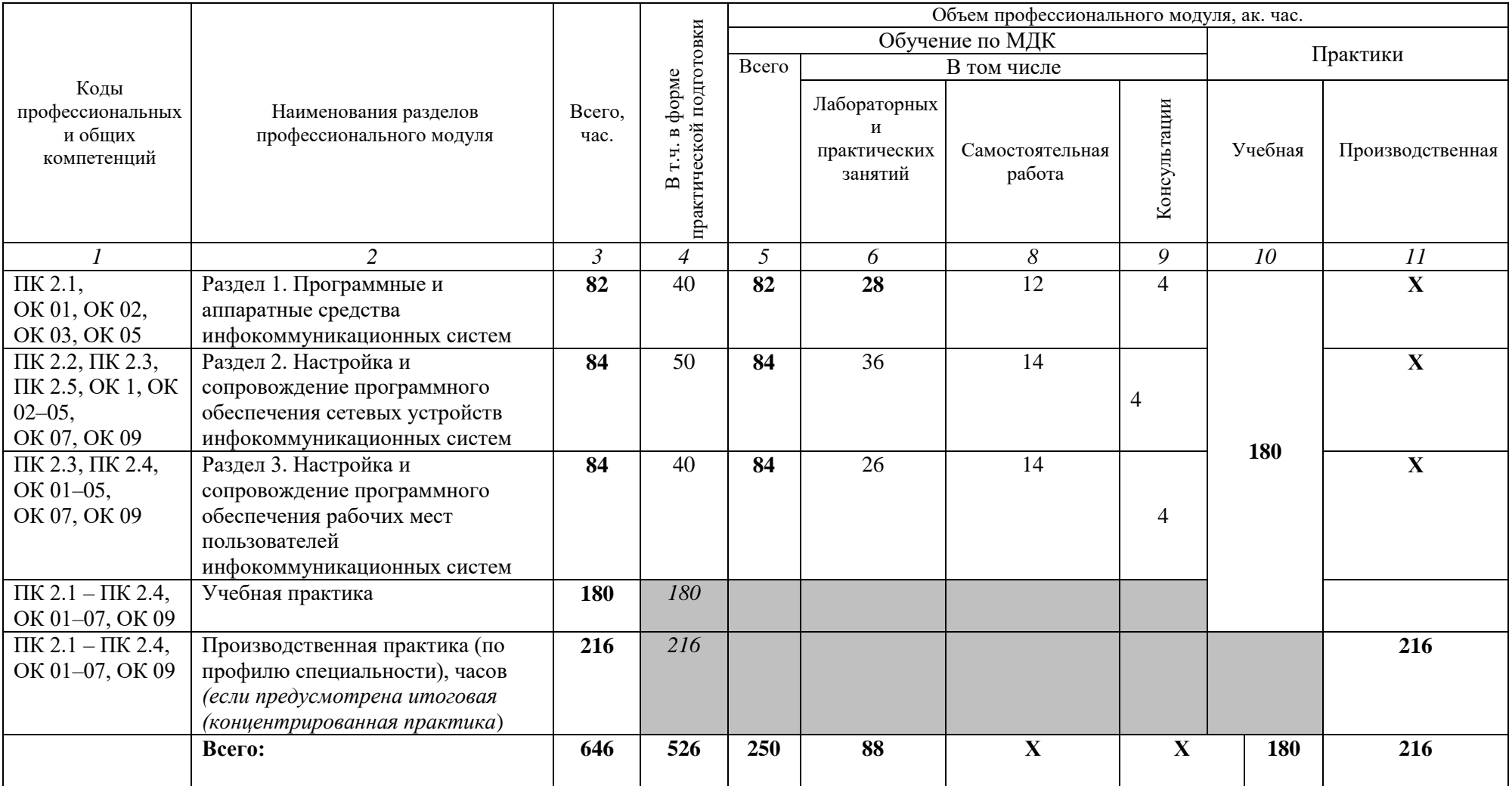

## **2.2. Тематический план и содержание профессионального модуля (ПМ)**

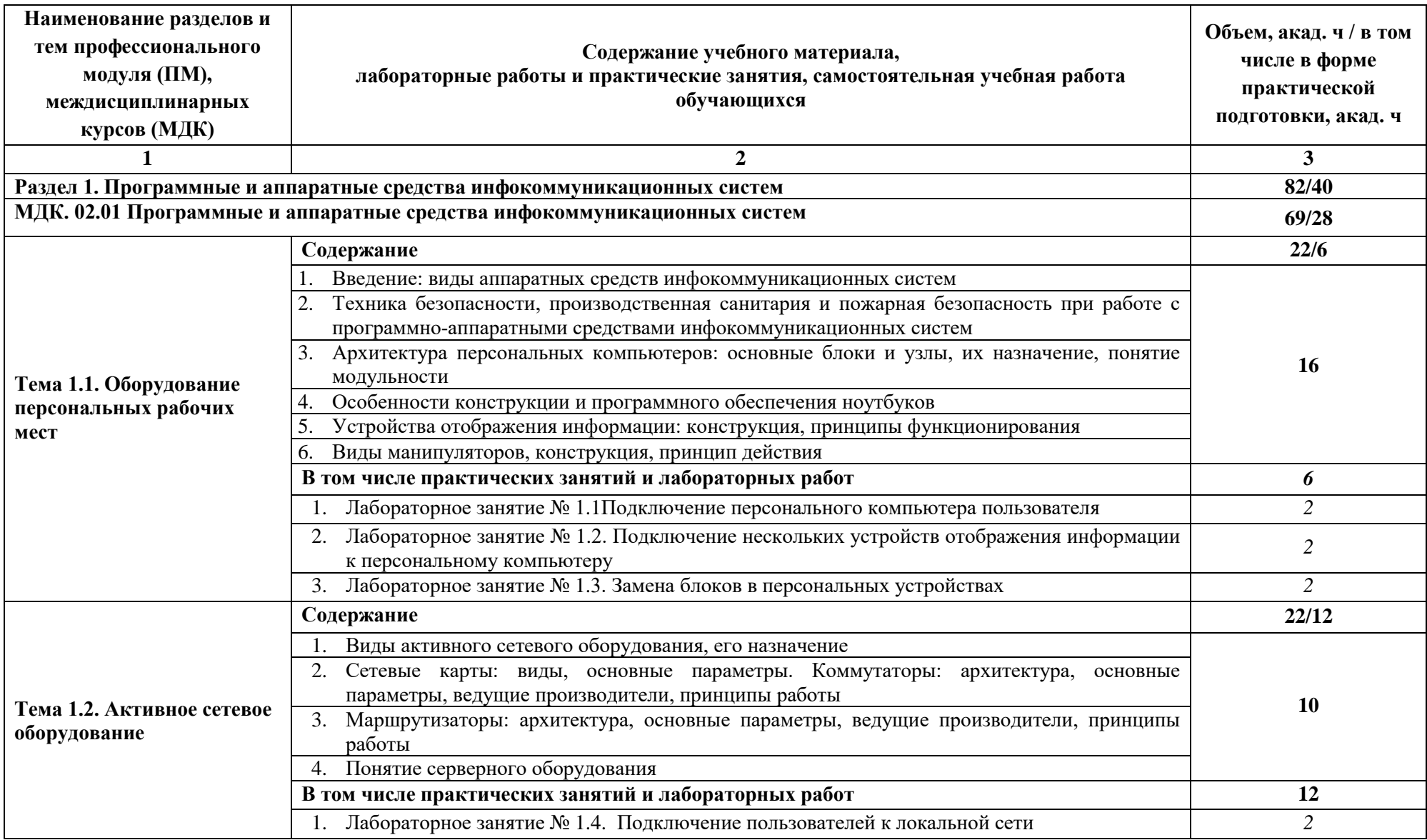

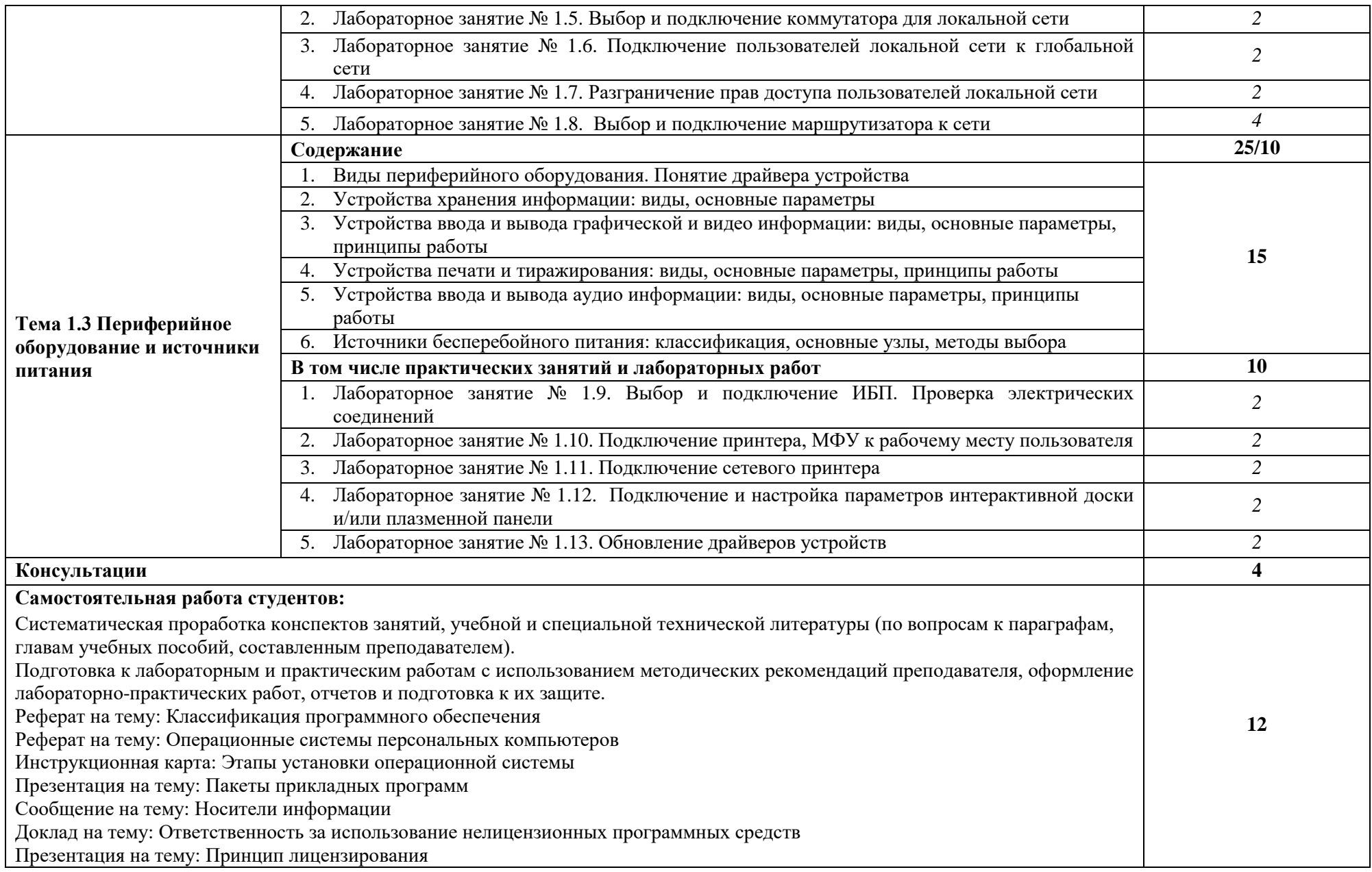

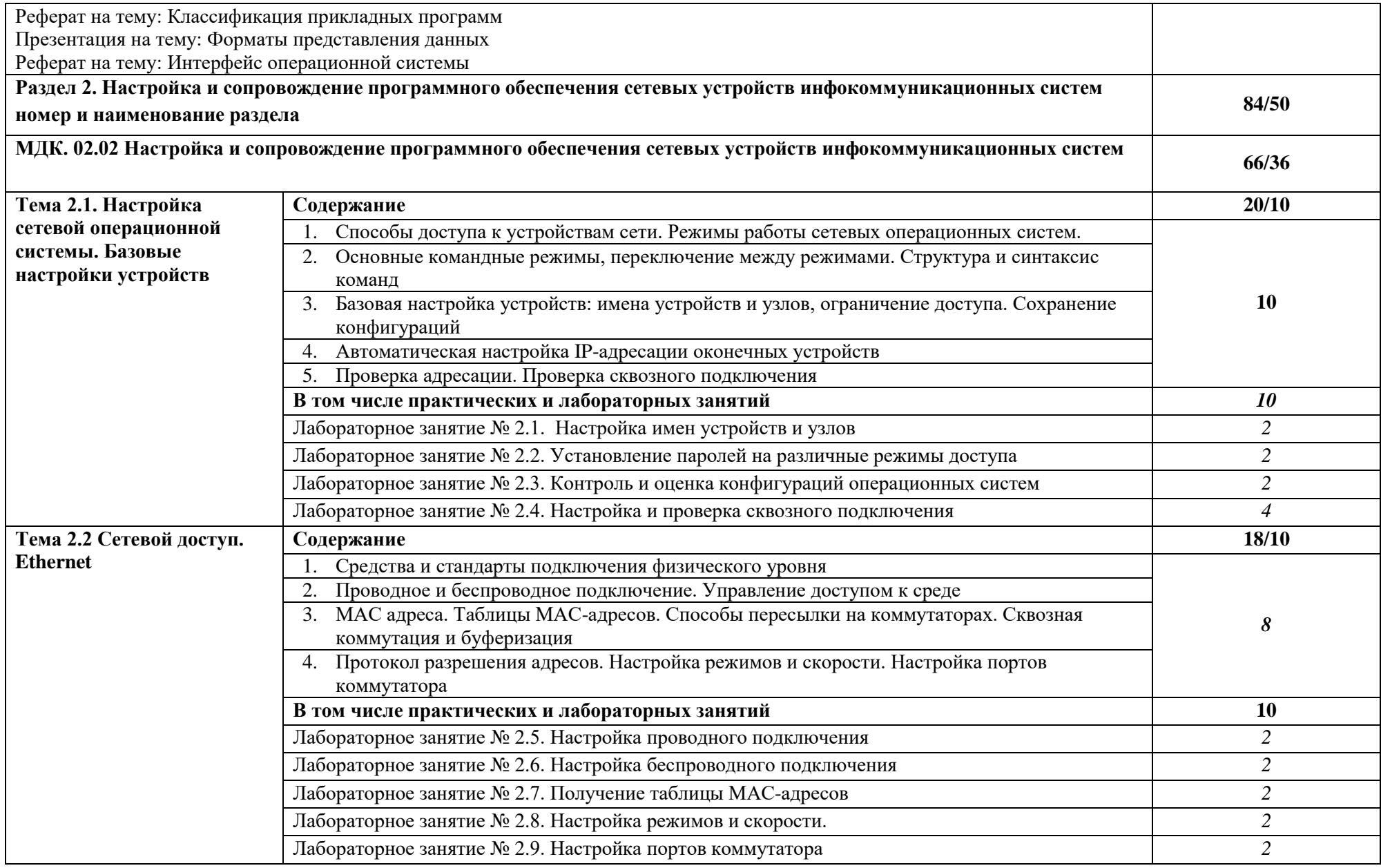

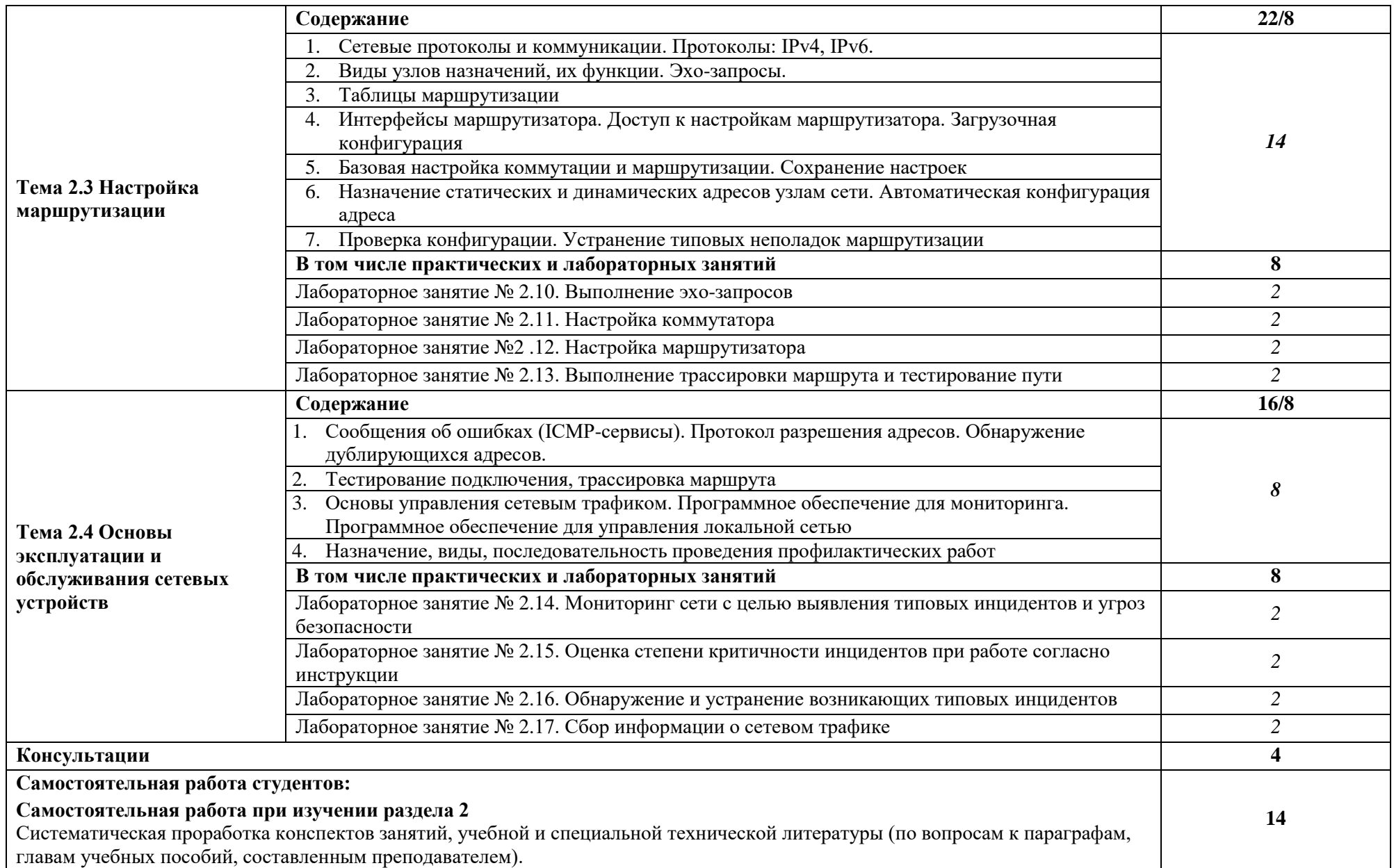

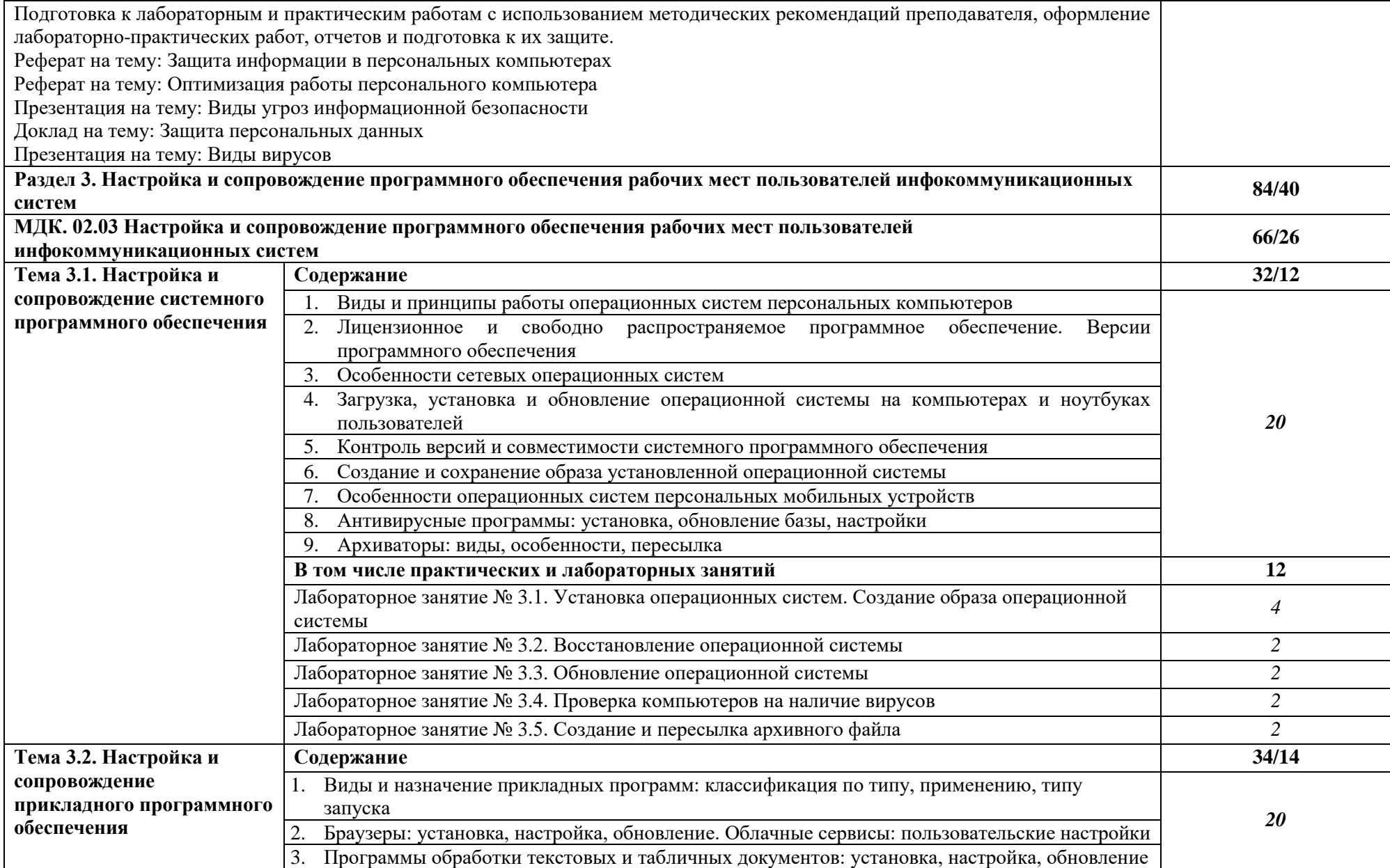

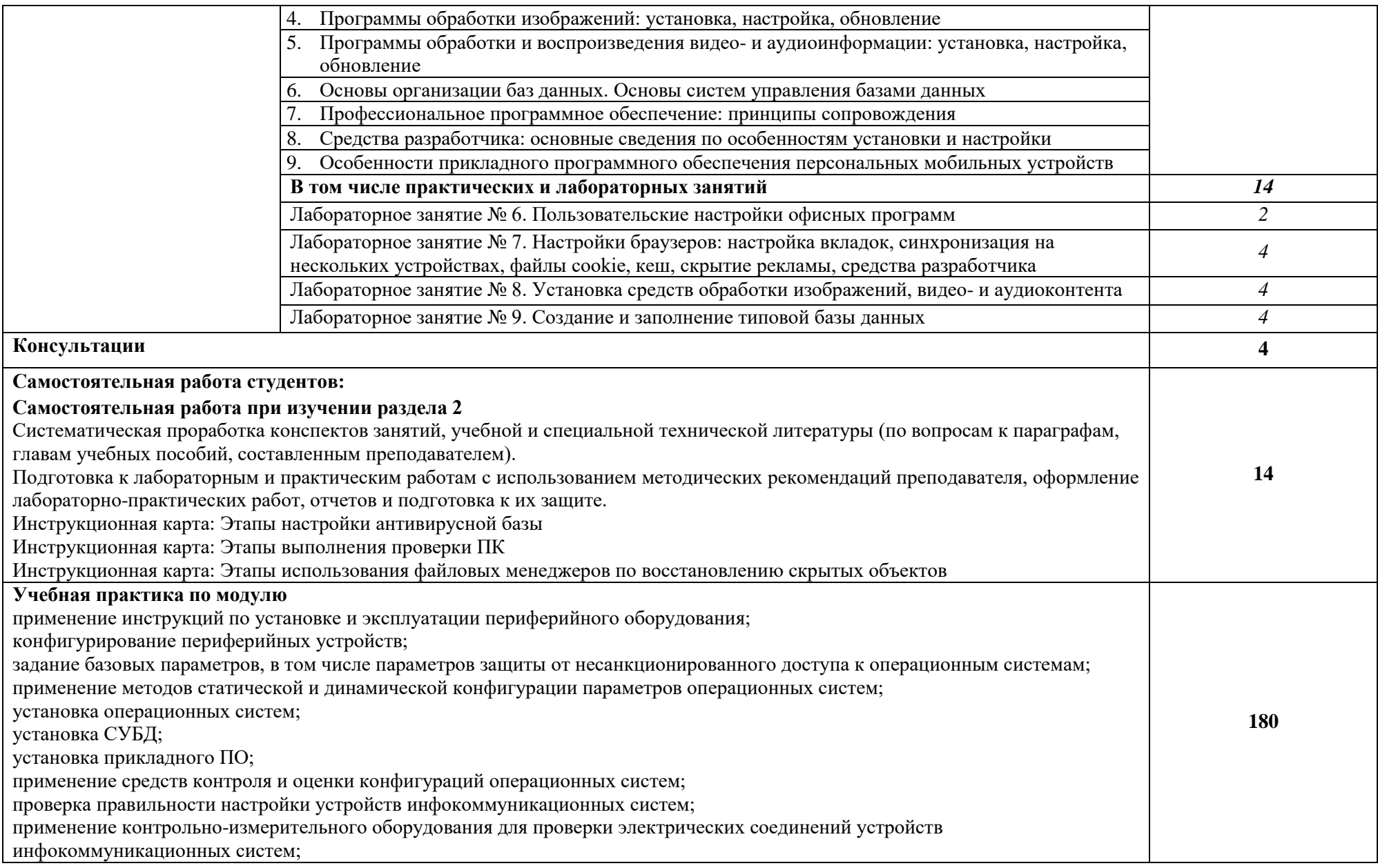

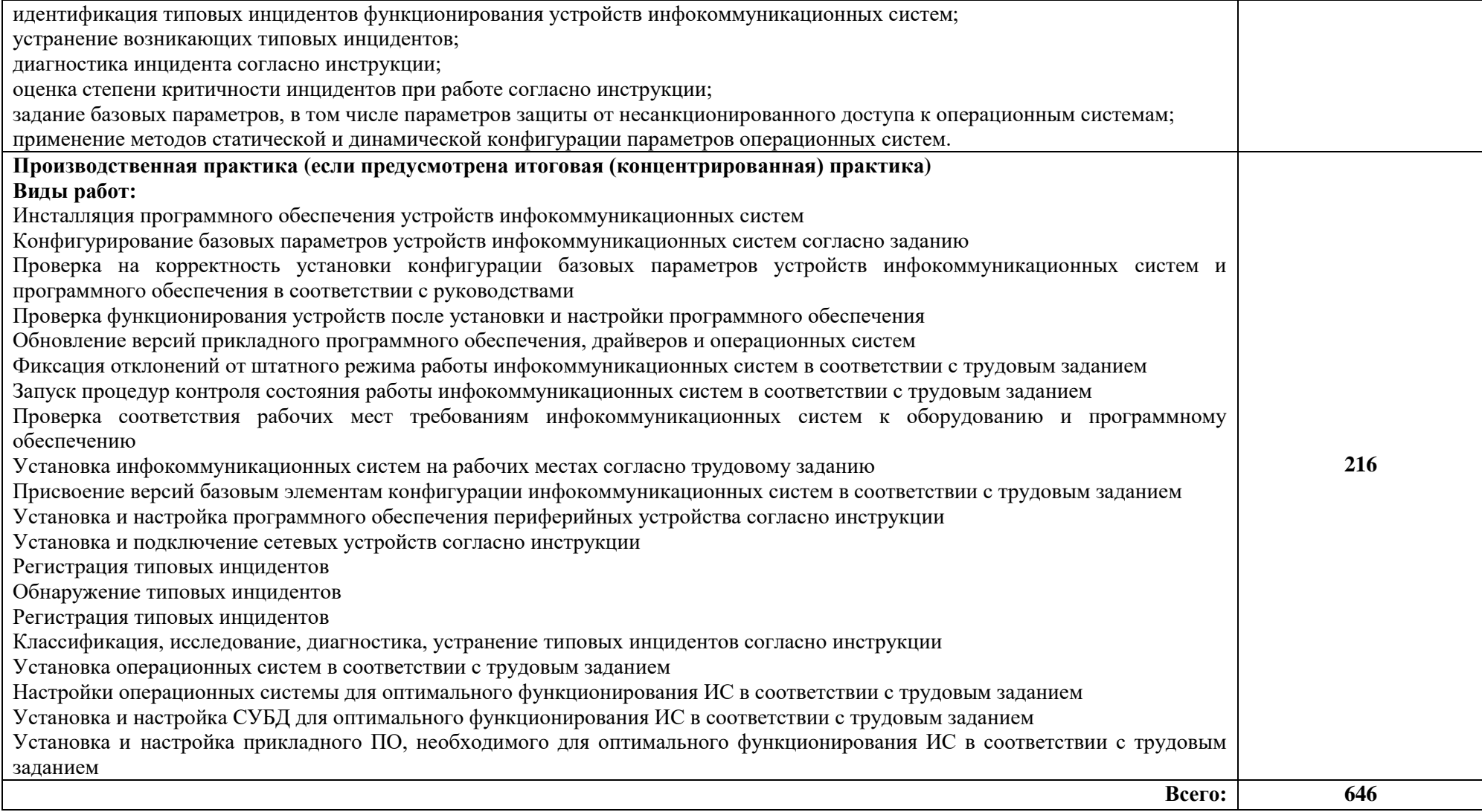

#### **3. УСЛОВИЯ РЕАЛИЗАЦИИ ПРОФЕССИОНАЛЬНОГО МОДУЛЯ**

#### **3.1. Для реализации программы профессионального модуля предусмотрены следующие специальные помещения:**

Лаборатория Программного обеспечения и сопровождения компьютерных систем, оснащенная оборудованием: тематические стенды; автоматизированные рабочие места на 15 обучающихся (процессор Core i3, оперативная память объемом 4 гб) ; автоматизированное рабочее место преподавателя (процессор Core i3, оперативная память объемом 4 гб), проектор и экран, маркерная доска; программное обеспечение общего и профессионального назначения, компьютеры (MS Windows 7, MS Office 2007, MS Visio, MS Access, KasperskyEndpointSecurity 10); подставки под компьютер; подставки для ног.

Учебная практика реализуется в Лаборатории Программирования и баз данных, оснащенной оборудованием: автоматизированные рабочие места на 15 обучающихся (процессор Core i3,оперативная память 8 Гб), автома профессиональной деятельности и дает возможность обучающемуся овладеть профессиотизированное рабочее место преподавателя (процессор Core i3,оперативная память 8 Гб), проектор и экран, маркерная доска; программное обеспечение общего и профессионального назначения, включающее в себя ПО :(EclipseIDEforYavaEEDevelopers, NETFrameworkJDK 8, MicrosoftQLServerExpressEdition,

MicrosoftVisioProfessional,MicrosoftVisualStudio,MySQLInstallerforWindows, NetBeans, SQLServerManagementStudio, MicrosoftSQLServerYavaConnector, AndroidStudio, IntelliJIDEA.Windows 7, MS Office 2007, KasperskyEndpointSecurity 10; тематические стенды; сплит – система; телевизор; коммутатор; ионизатор воздуха; стол большой овальный; компьютерные кресла; стулья мягкие; подставки под компьютер; подставки для ног; гарнитуры.

Производственная практика реализуется в АО «Завод ЖБИ-2» и ОО «АгроТехХолдинг» обеспечивающих деятельность обучающихся в профессиональной области 06 Связь, информационные и коммуникационные технологии.

Оборудование предприятий и технологическое оснащение рабочих мест производственной практики соответствует содержаниюнальными компетенциями по всем видам деятельности, предусмотренными программой, с использованием современных технологий, материалов и оборудования.

#### **3.2. Информационное обеспечение реализации программы**

Для реализации программы библиотечный фонд Колледжа имеет печатные и/или электронные образовательные и информационные ресурсы для использования в образовательном процессе. При формировании библиотечного фонда Колледжем выбирается не менее одного издания из перечисленных ниже печатных и (или) электронных изданий в качестве основного, при этом список может быть дополнен другими изданиями.

#### **3.2.1. Основные печатные и электронные издания**

1. Максимов, Н. В. Компьютерные сети : учебное пособие / Н.В. Максимов, И.И. Попов. — 6-е изд., перераб. и доп. — Москва : ФОРУМ : ИНФРА-М, 2023. — 464 с. — (Среднее профессиональное образование). - ISBN 978-5-00091-454-0. - Текст : электронный. - URL: <https://znanium.com/catalog/product/1921406> (дата обращения: 27.04.2023). – Режим доступа: по подписке.

2. Кузин, А. В. Компьютерные сети : учебное пособие / А.В. Кузин, Д.А. Кузин. — 4-е изд., перераб. и доп. — Москва : ФОРУМ : ИНФРА-М, 2023. — 190 с. — (Среднее профессиональное образование). - ISBN 978-5-00091-453-3. - Текст : электронный. - URL: <https://znanium.com/catalog/product/2047215> (дата обращения: 27.04.2023). – Режим доступа: по подписке.

3. Партыка, Т. Л. Операционные системы, среды и оболочки : учебное пособие / Т.Л. Партыка, И.И. Попов. — 5-е изд., перераб. и доп. — Москва : ФОРУМ : ИНФРА-М, 2021. — 560 с. — (Среднее профессиональное образование). - ISBN 978-5- 00091-501-1. - Текст : электронный. - URL: <https://znanium.com/catalog/product/1189335> (дата обращения: 27.04.2023). – Режим доступа: по подписке.

4. Рудаков, А. В. Операционные системы и среды : учебник / А.В. Рудаков. — Москва : КУРС : ИНФРА-М, 2022. — 304 с. — (Среднее профессиональное образование). - ISBN 978-5-906923-85-1. - Текст : электронный. - URL: <https://znanium.com/catalog/product/1843025> (дата обращения: 27.04.2023). – Режим

#### **3.2.2. Дополнительные источники**

1. Новиков Ю.В. Курс лекций. Основы локальных сетей [Электронный ресурс]. URL: https://www.studmed.ru/novikov-yuv-kurs-lekciy-osnovy-lokalnyhsetey\_d703e728677.html

## **4. КОНТРОЛЬ И ОЦЕНКА РЕЗУЛЬТАТОВ ОСВОЕНИЯ ПРОФЕССИОНАЛЬНОГО МОДУЛЯ**

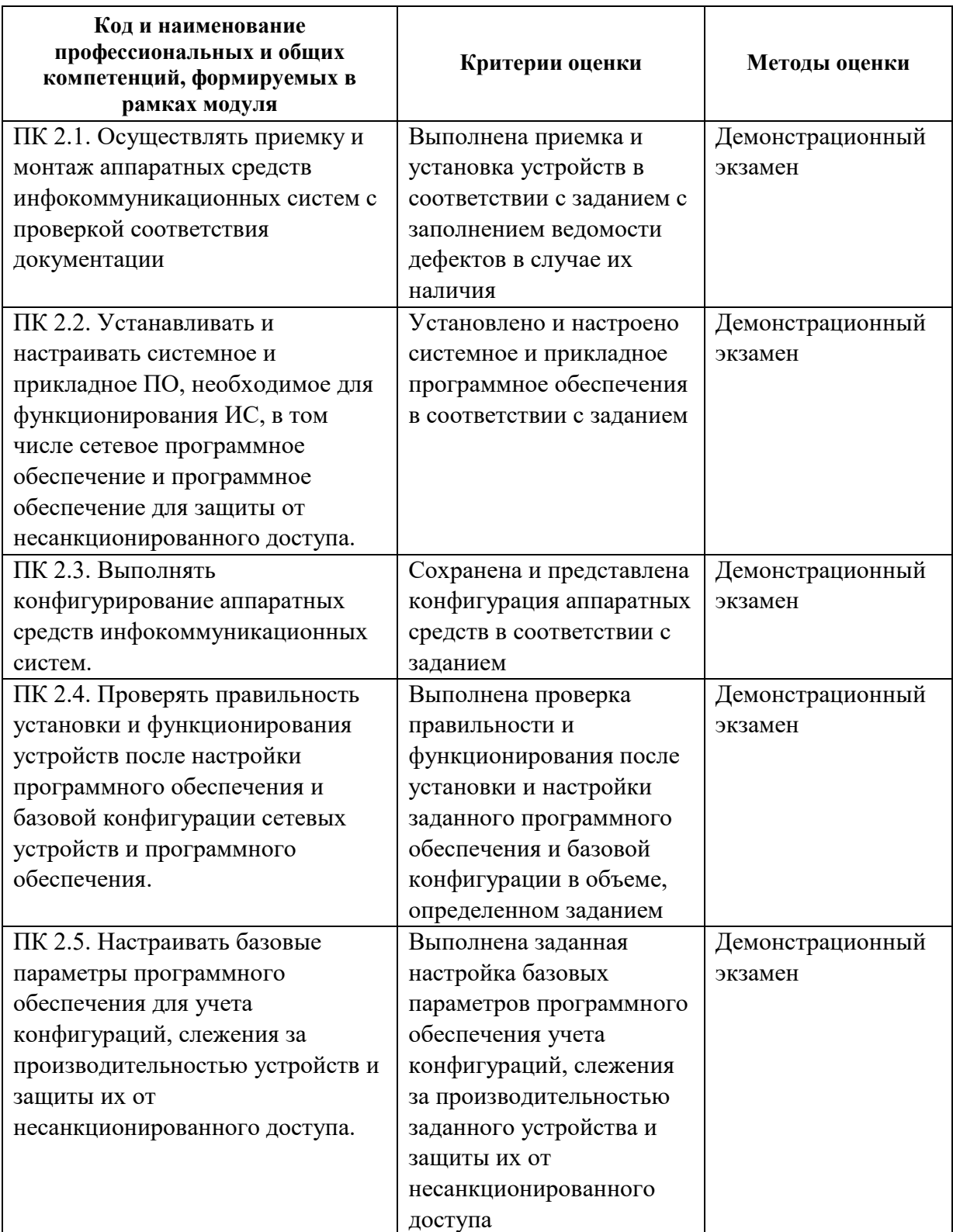